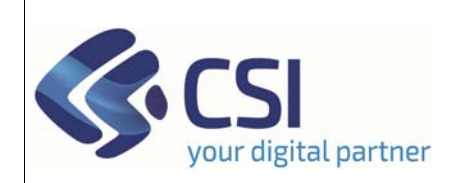

## **S.I.A.P. PROGRAMMA SVILUPPO RURALE 2014/2020**

**PROCEDIMENTI**

Pag. 1

*Dir.: Attività produttive, Ambiente, FPL U.O.: Agricoltura, Industria, Trasporti*

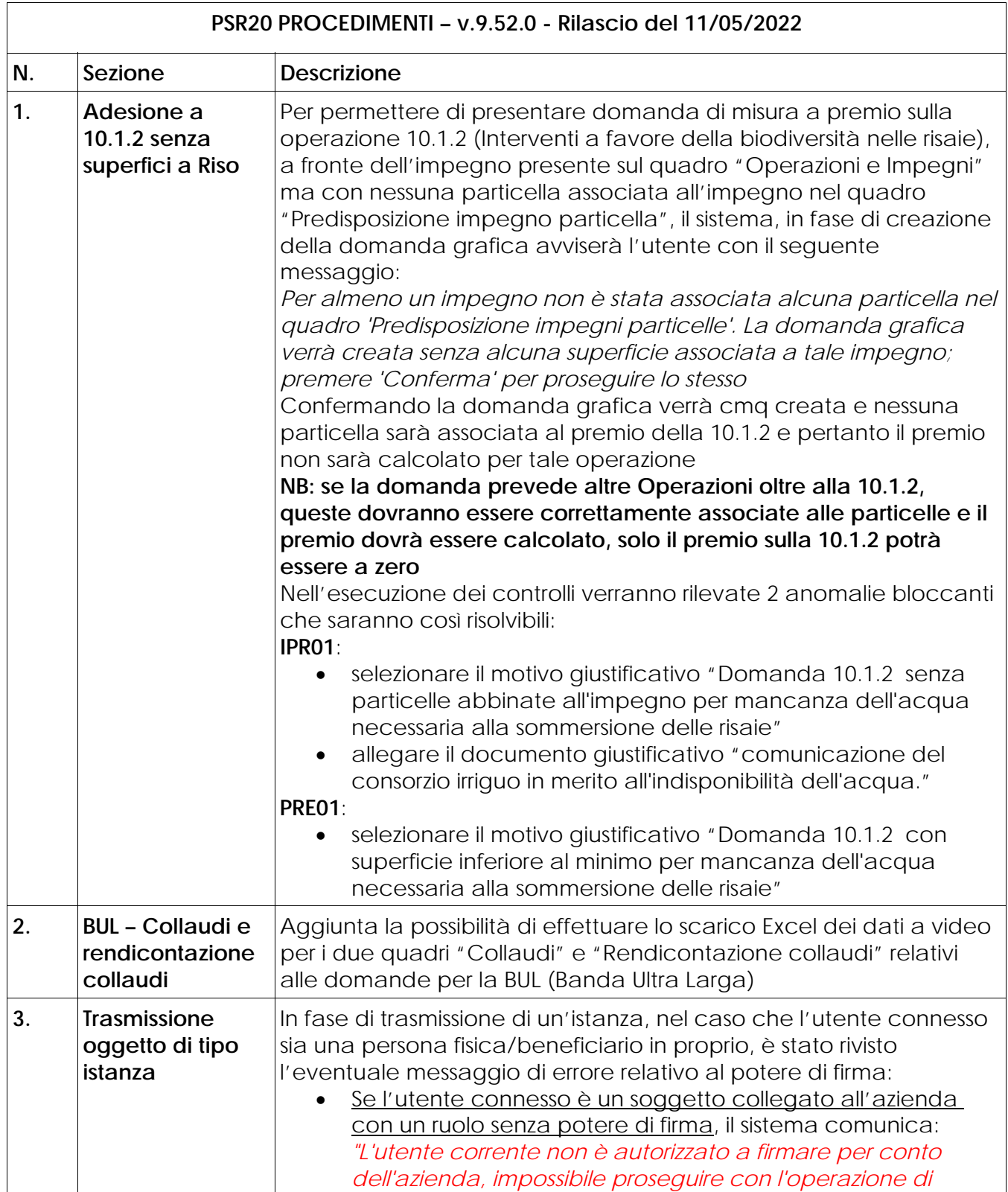

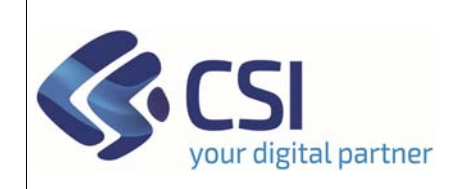

## **S.I.A.P. PROGRAMMA SVILUPPO RURALE 2014/2020**

Pag. 2

*Dir.: Attività produttive, Ambiente, FPL U.O.: Agricoltura, Industria, Trasporti*

## **PROCEDIMENTI**

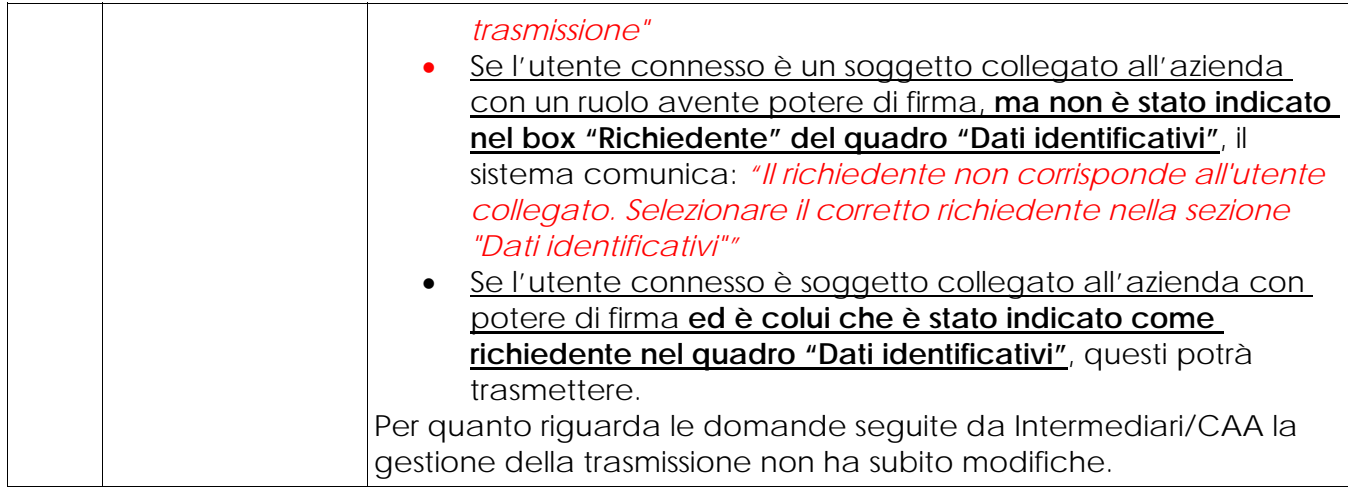